constructionplace.com

## **SCHEDULE OF VALUES**

**Constructionplace.com** offers this virtual App for calculating progress payments for work performed. Its fast, easy and paperless. Reports can be saved by date and emailed. Any registered user can use the app with our affordable **30-30 Project Management Plan**

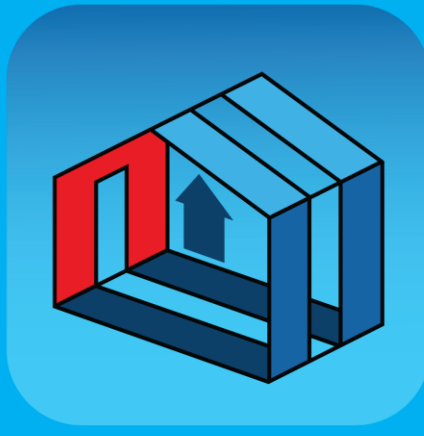

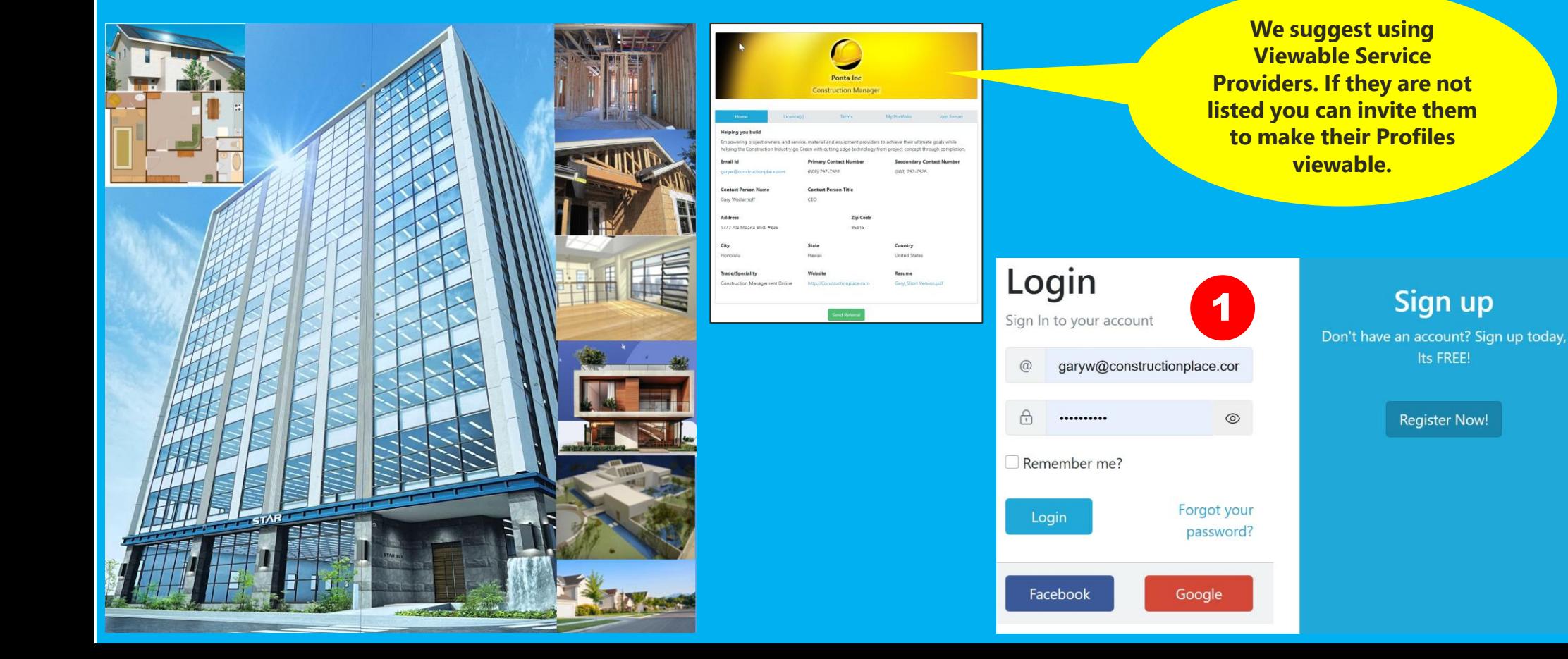

## **PROJECT OWNER DASHBOARD**

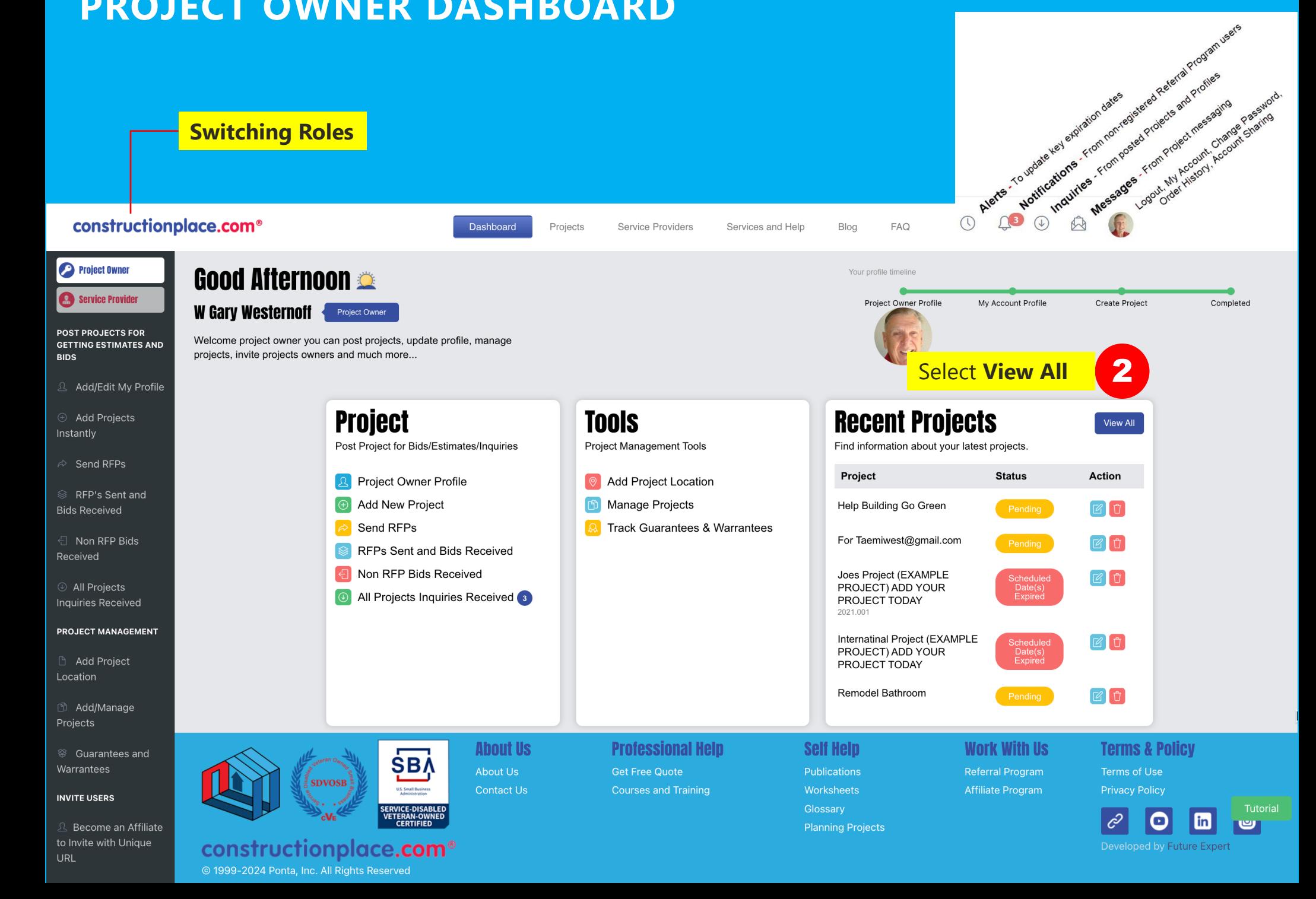

## **CALCULATING PAYMENTS WITH OR WITHOUT RETENTION**

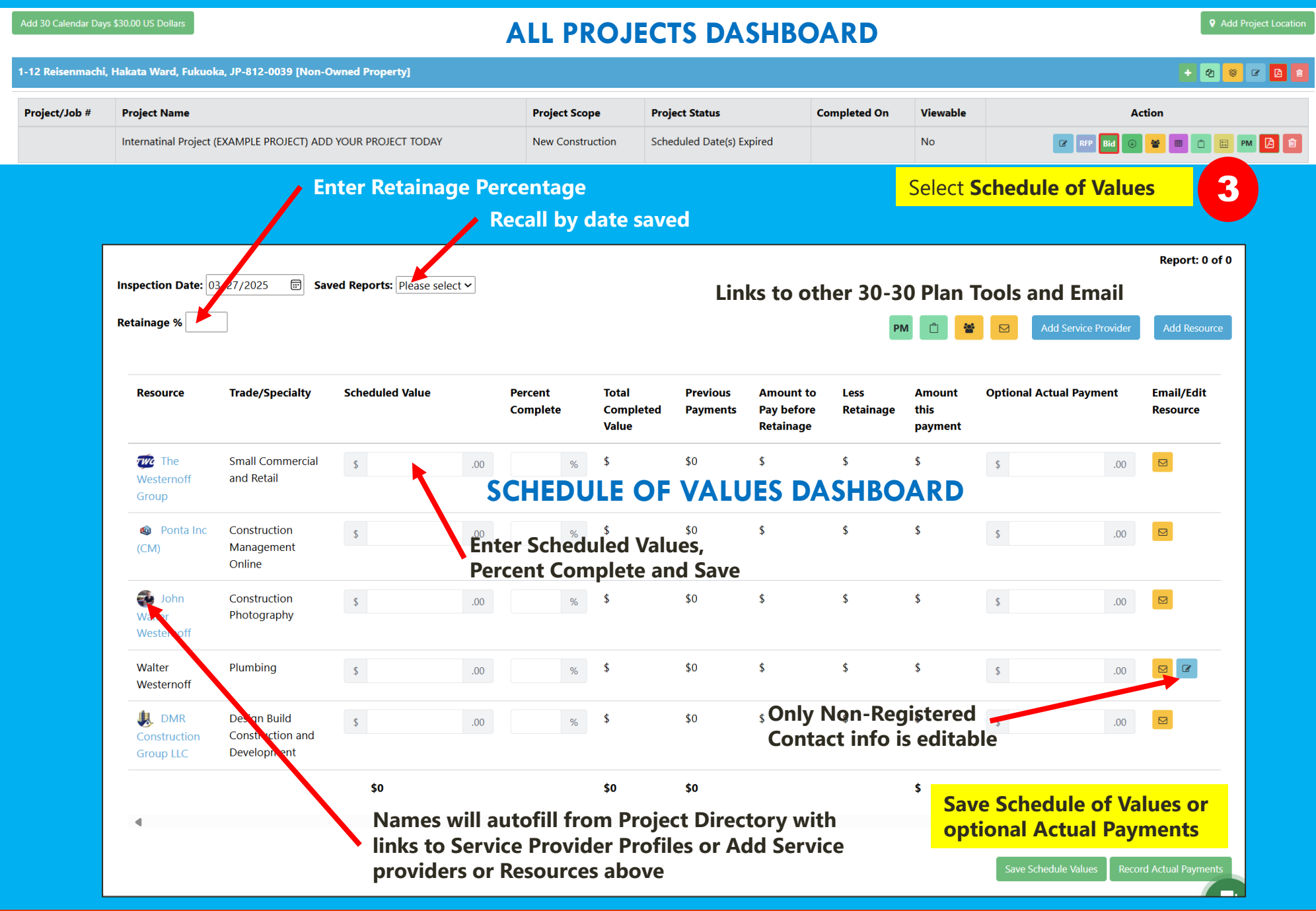

Sources: Ponta Inc. DBA Constructionplace.com Mar 2025